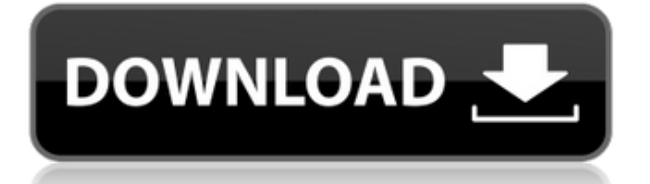

#### **Goldilogs Crack + Product Key Full Download (Latest)**

• Advanced regex search engine (regex support) • Powerful log parser, filter and search engine • Exports to numerous file formats and supports tailing • Support for log comments and colors • Windows 10 app for ease of use • Beautifully designed interface Verdict: A highly efficient utility for debugging problems in a log file. The regular expressions are actually very powerful, but the documentation could be improved to make them easier to use. Additionally, the color scheme will need to be very well-thought out for the tool to be a truly useful diagnostic tool. Raed Trich is a software analyst, blogger, and digital author who primarily focuses on Windows software and hardware. He spends his time testing and reviewing the latest software and hardware, and writing digital content. When he's not testing software or reading reviews, he's an avid reader of sci-fi novels and comic books.Most well-known generative models are 1-dimensional models, such as texts. Recently, generative models have begun to be implemented on the spatial plane. The primary difference between a generative model of text and a generative model of a photo is that the latter can produce more realistic and beautiful results, whereas the former is typically very limited in nature. This can be because of the size of the text dataset or the greater usage of real-life data that becomes the primary source of data for this type of model. Geometry-based Generative models The following types of generative models utilize spatial data to build a model of an environment: 3D Scene Generation The most popular scene generator is a technique called Generative Adversarial Networks (GANs) used for both general and scientific tasks. How it works: It generates new data based on a few basic geometries or user interactions. Modifying a scene using GANs Generative Animation In this model, the moving elements of a photo are created by combining static photos, some existing elements in the photo, or scenes from the database. The model produces a new dynamic scene based on the selected background. In computer graphics, scene generators are used to build a scene with multiple static objects, then animate the scene to move around in 3D. In the movie industry, they are also used for building scenes. In the field of digital art, they can be used to create 3D photographs and virtual scenes.

## **Goldilogs Crack + Full Product Key [Mac/Win]**

A small to Medium-sized Software Development Company located in the Silicon Valley, California. We have been doing software product development for years, with a primary focus on Ecommerce software, Mobile App and ERP development. We are looking for a Mobile & Ecommerce Manager to manage and review various apps developed by our in-house team, and our partners. We are looking for both Front End and Back End developers. We are currently looking to add someone who can manage our Android and IOS app. If you are a quick learner and are looking for a startup, we have openings. Please submit resume and references to resuccessd@keyspecs.com SOME NEWS: SOME NEWS: SOME NEWS: SOME NEWS: SOME NEWS: SOME NEWS: SOME NEWS: SOME NEWS: SOME NEWS: SOME NEWS: SOME NEWS: SOME NEWS: SOME NEWS: SOME NEWS: SOME NEWS: SOME NEWS: SOME NEWS: 2edc1e01e8

## **Goldilogs Download**

Goldilogs is a powerful but easy-to-use search tool for large event logs. Whether you need to find the source of an event, a specific line, a group of events, or any other specific information, Goldilogs is a must-have tool that will help you solve a wide range of problems. Goldilogs can index and search a large log file for specific data.1. Field of the Invention The present invention relates to a method of managing memory used for various operations in a semiconductor device, and more particularly to a method of handling an initial setting of a stack space in the semiconductor device and providing an optimal stack space during a read operation. 2. Description of the Related Art The capability of a semiconductor device is dependent upon the operation of microprocessor components and it is not unusual to see 3 or 4 microprocessors on a single microchip. In order to ensure proper operation of the microprocessors, a system or software level memory management function is used to control memory allocation and usage. Memory is limited in that it can only be used to a certain extent and must be reallocated to another memory region to ensure optimum operation of the system. The system level memory management function is used to allocate memory to a variety of functional areas within the semiconductor device and manage the life cycle of that memory. This memory management function is commonly referred to as a "stack". The stack is a memory area that is used to store information used during the execution of the program. A stack can be described as a sequence of storage locations that can be addressed individually by adding or subtracting an amount of storage from the bottom of the stack. The stack may be conceptualized as an array of registers, or as a sequence of storage locations having a specific, limited size, where each location has a valid or invalid state indicating whether the location is free or occupied. In a stack, the lowest numbered register location is at the bottom of the stack and the highest numbered register location is at the top of the stack. The order of the locations, as they are addressed, defines the direction of the stack. The stack provides memory for certain functions which cannot fit in the main memory and helps to reduce the memory area needed for a particular program. For example, many instruction sets require that the operand information be placed on the stack. This includes adding (stacking) and removing (popping) the operand information from the stack. Thus, the stack is commonly used to store information that is

<https://reallygoodemails.com/quizavfremde>

<https://techplanet.today/post/a-new-approach-to-sight-singing-pdf-download-top>

<https://techplanet.today/post/outlook-express-6-keygen-crack-top>

<https://tealfeed.com/iso-17776-pdf-free-download-high-xw74r>

<https://techplanet.today/post/fsx-vvnb-hanoiepub>

[https://techplanet.today/post/xxx-napoli-ada-da-casoria-moglie-di-un-noto-tassista-di-napoli-lui-si-chiama-enzo](https://techplanet.today/post/xxx-napoli-ada-da-casoria-moglie-di-un-noto-tassista-di-napoli-lui-si-chiama-enzo-bpart2rar-1)[bpart2rar-1](https://techplanet.today/post/xxx-napoli-ada-da-casoria-moglie-di-un-noto-tassista-di-napoli-lui-si-chiama-enzo-bpart2rar-1)

<https://techplanet.today/post/ativador-permanente-do-windows-81-tutorial-rar>

<https://techplanet.today/post/after-effects-cc-2014-serial-number>

<https://techplanet.today/post/airbox-playout-software-crack-download-top>

<https://techplanet.today/post/command-conquer-tiberian-sun-fitgirl-repack-repack>

<https://reallygoodemails.com/graminbuddnu>

#### **What's New In Goldilogs?**

Microsoft Goldilocks is a small and free utility that helps you to search through the event logs and find your treasures in a timely manner. You can filter your log searches based on the Event Log, Application or even based on the Custom window. It is the perfect solution for those of you who like to organize your logs into folders and groups. Save search results into your specified folders, or to the clipboard. You can search both local and remote system. Download Goldilocks by Microsoft: 1 Free Download Log Parser-WR-01.01.02 3 1 Free Download WTS Log 3 1 Free Download ProcMon 2 Free Download License: Freeware Price: \$0 File size: 35.28 KB Platform: Windows 10, Windows 7, Windows 8, Windows XP Language: English What is new in this version: \* Fix a memory leak in the system \* Fix a bug that prevents logging from working if the number of supported log source is greater than the number of monitored sources \* Fix a bug that may cause some traces to fail to show in the Real-Time Monitor \* Fix a bug that may cause some traces to fail to show in the Real-Time Monitor \* Fix an issue that may cause some traces to show as a "Not Found" trace in the Real-Time Monitor What is new in version 1.1.4:  $*$  Fix a memory leak in the system  $*$  Fix a bug that may cause some traces to fail to show in the Real-Time Monitor \* Fix a bug that may cause some traces to fail to show in the Real-Time Monitor \* Fix a bug that may cause some traces to show as a "Not Found" trace in the Real-Time Monitor What is new in version 1.1.3: \* Fix a memory leak in the system \* Fix a bug that may cause some traces to fail to show in the Real-Time Monitor What is new in version 1.1.2: \* Fix a memory leak in the system \* Fix a bug that may cause some traces to fail to show in the Real-Time Monitor What is new in version 1.1.1: \* Fix a memory leak in the system \* Fix a bug that may cause some traces to fail to show in the Real-Time Monitor What is new in version  $1.1:$  \* Fix a memory leak in the system \* Fix a bug that may cause some traces to fail to show in the Real-Time Monitor \* Fix a bug that may cause some traces to show as a "Not Found" trace in the Real-Time Monitor What is new in version 1

# **System Requirements For Goldilogs:**

Minimum: OS: Windows 7 64-bit (8.1+), Windows Server 2008 R2 64-bit (2008+), Windows Server 2012 64 bit (2012+), or Windows 8.1 64-bit CPU: Intel Core i3 (2.4 GHz) or AMD Phenom II X4 (2.8 GHz) Memory: 1 GB RAM GPU: NVIDIA Geforce GTX 460 or ATI HD 5470 Storage: 25 GB free space Recommended: OS: Windows 10 64-

[https://parupadi.com/wp-content/uploads/2022/12/AutoPatcher\\_\\_Crack\\_\\_\\_With\\_Key\\_Free\\_Download\\_For\\_PC\\_2](https://parupadi.com/wp-content/uploads/2022/12/AutoPatcher__Crack___With_Key_Free_Download_For_PC_2022_New.pdf) [022\\_New.pdf](https://parupadi.com/wp-content/uploads/2022/12/AutoPatcher__Crack___With_Key_Free_Download_For_PC_2022_New.pdf) <https://pzn.by/design-tips-and-tricks/usb-security-suite-1-2-1-activation-code-with-keygen/> <https://curtadoc.tv/wp-content/uploads/2022/12/janavail.pdf> [https://www.mtcpreps.com/wp-content/uploads/2022/12/Sagelight\\_48bit\\_Image\\_Editor.pdf](https://www.mtcpreps.com/wp-content/uploads/2022/12/Sagelight_48bit_Image_Editor.pdf) <https://www.fashionservicenetwork.com/wp-content/uploads/2022/12/Simulator-for-Arduino.pdf> <https://www.alconfin.it/wp-content/uploads/2022/12/Fax-Machine-For-Windows-2022-New.pdf>

<http://www.serenathedreama.com/wp-content/uploads/2022/12/eldrkha.pdf> [https://www.ethicaleconomist.com/wp-content/uploads/2022/12/Younicate\\_Crack\\_Free\\_Registration\\_Code\\_32](https://www.ethicaleconomist.com/wp-content/uploads/2022/12/Younicate_Crack_Free_Registration_Code_3264bit.pdf) [64bit.pdf](https://www.ethicaleconomist.com/wp-content/uploads/2022/12/Younicate_Crack_Free_Registration_Code_3264bit.pdf)

<https://kuchawi.com/imtoo-3gp-video-converter-3-7-22-crack-torrent-free-download-2022/> <http://doctordefender.com/wp-content/uploads/2022/12/orseyil.pdf>